## AWS Config & RDK

Assess, audit, and evaluate configurations of your resources

Rajesh Kumar

DevOps@RajeshKumar.xyz

www.RajeshKumar.xyz

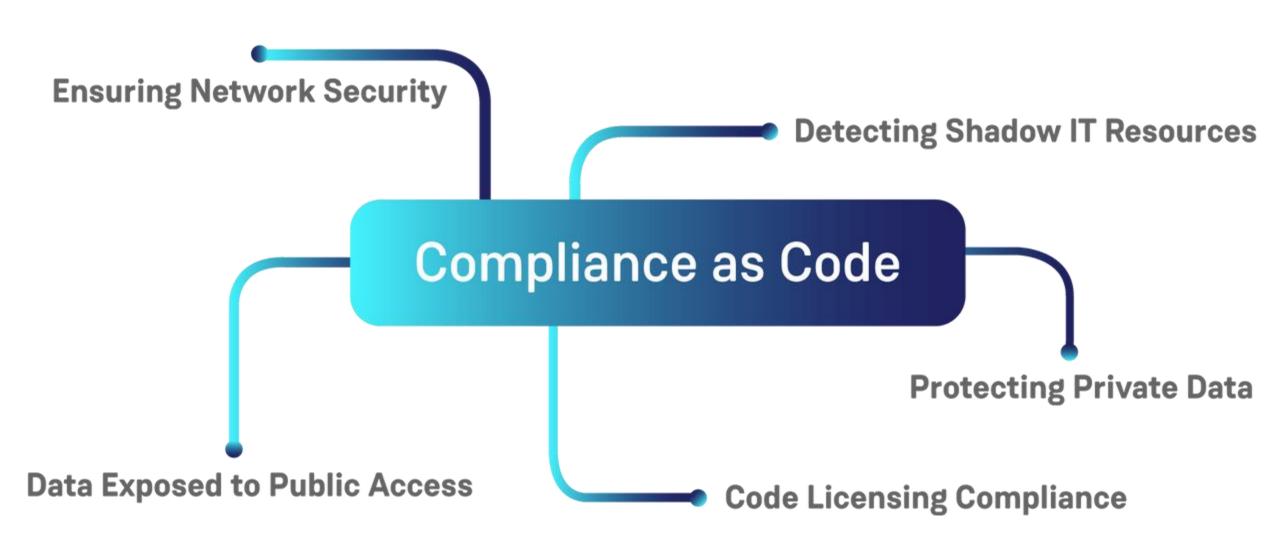

## Working of Compliance as a code

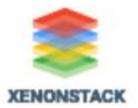

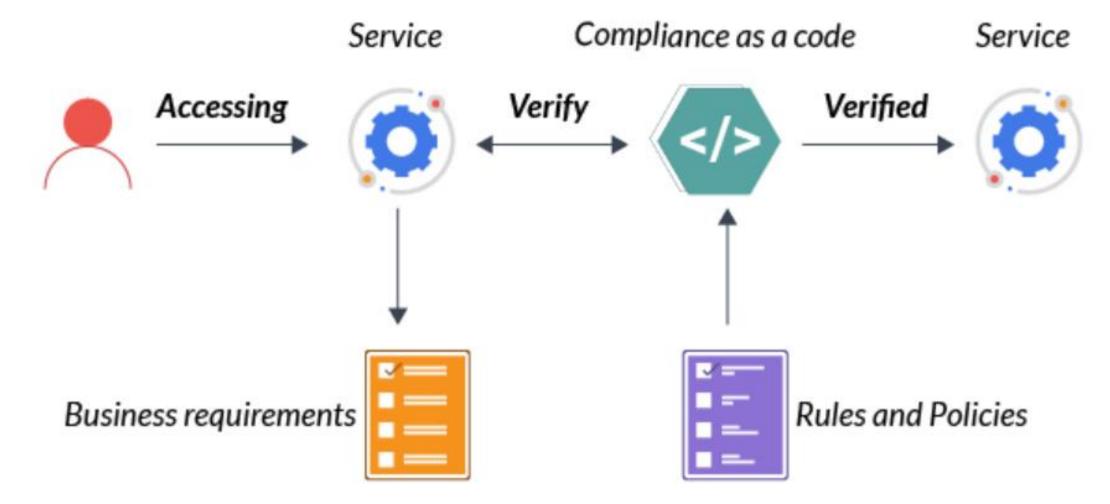

## Use cases of Compliance as a code

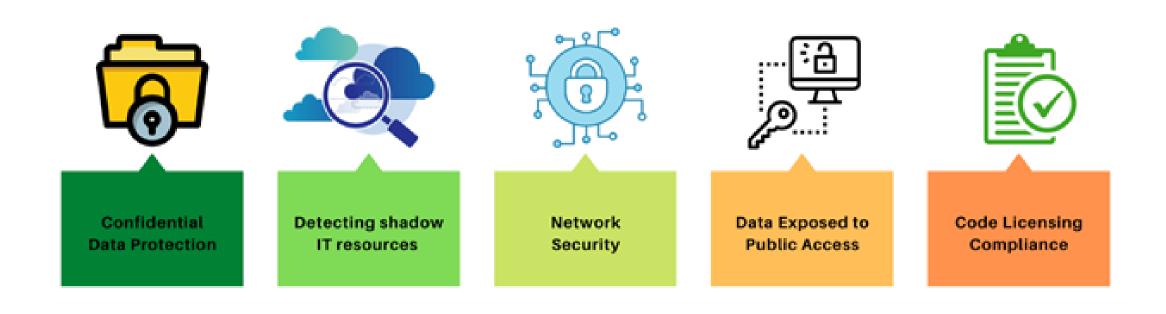

## AWS Config Compliance as a Code

# Create rules in AWS Config Evaluate AWS resources

**Enforce compliance** 

### **Compliance-as-Code using Config Rules**

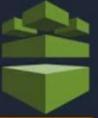

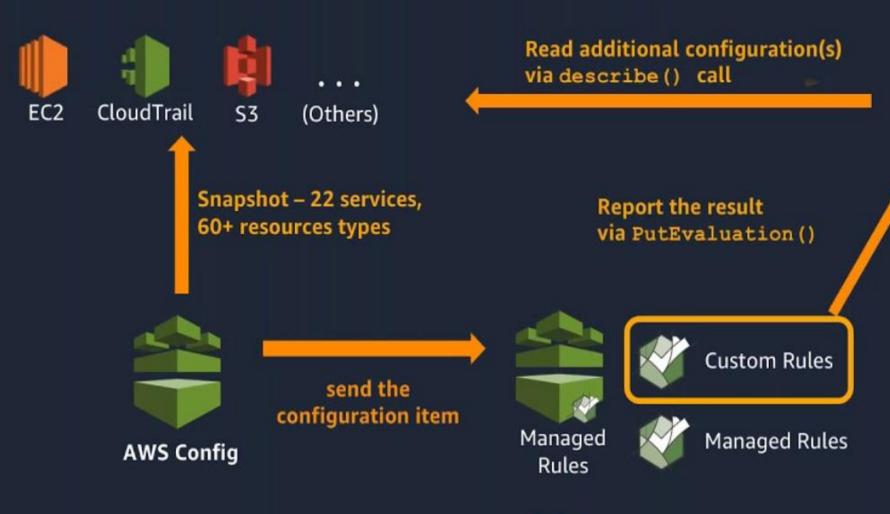

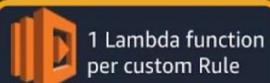

Run
Send the configuration item
Send the parameters

Rules

## Use of AWS Config

Continually assess, monitor, and record resource configuration changes to simplify change management.

Audit and evaluate compliance of your resource configurations with your organization's policies on a continual basis.

Simplify operational troubleshooting by correlating configuration changes to particular events in your account.

>

## AWS Config: Benefits

#### Continuous monitoring

With AWS Config, you are able to continuously monitor and record configuration changes of your AWS resources.

#### Continuous assessment

AWS Config allows you to continuously audit and assess the overall compliance of your AWS resource configurations with your organization's policies and guidelines.

#### Change management

With AWS Config, you are able to track the relationships among resources and review resource dependencies prior to making changes.

## Operational troubleshooting

With AWS Config, you can capture a comprehensive history of your AWS resource configuration changes to simplify troubleshooting of your operational issues.

## AWS Config: Use Cases

## Streamline operational troubleshooting and change management

Discover resources that exist in your account or publish the configuration data of third-party resources into AWS Config, record their configurations, and capture any changes to quickly troubleshoot operational issues.

AWS Config: Use Cases

## Deploy a compliance-as-code framework

Codify your compliance requirements as AWS Config rules and author remediation actions, automating the assessment of your resource configurations across your organization.

AWS Config: Use Cases

## Continually audit security monitoring and analysis

Evaluate resource configurations for potential vulnerabilities, and review your configuration history after potential incidents to examine your security posture.

## AWS Config: Pricing

#### **AWS Config**

You pay \$0.003 per configuration item recorded in your AWS account per AWS Region. A configuration item is recorded whenever a resource undergoes a configuration change or a relationship change. The resource could be an AWS, third-party, or custom resource. A relationship defines how a resource is related to other resources within an AWS account.

#### **AWS Config rules**

You are charged based on the number of AWS Config rule evaluations recorded. A rule evaluation is recorded every time a resource is evaluated for compliance against an AWS Config rule. Rule evaluations can be run in detective mode and/or in proactive mode, if available.

## AWS Config: Pricing

| AWS Config rules evaluations                    | Price                                   |
|-------------------------------------------------|-----------------------------------------|
| First 100,000 rule evaluations                  | \$0.001 per rule evaluation per region  |
| Next 400,000 rule evaluations (100,001-500,000) | \$0.0008 per rule evaluation per region |
| 500,001 and more rule evaluations               | \$0.0005 per rule evaluation per region |

With consolidated billing, AWS will measure the total number of AWS Config rules evaluations from all of your accounts to determine which pricing tier applies, giving you a lower overall price at the higher tiers.

#### Conformance packs

You are charged per conformance pack evaluation in your AWS account per AWS Region based on the tier below. A conformance pack evaluation is defined as an evaluation of a resource by an AWS Config rule within the conformance pack. The following prices are effective as of September 14, 2022 and will be automatically reflected in your AWS bill.

| Conformance pack evaluations                                | Price                                               |
|-------------------------------------------------------------|-----------------------------------------------------|
| First 100,000 conformance pack evaluations                  | \$0.001 per conformance pack evaluation per Region  |
| Next 400,000 conformance pack evaluations (100,001-500,000) | \$0.0008 per conformance pack evaluation per Region |
| 500,001 and more conformance pack evaluations               | \$0.0005 per conformance pack evaluation per Region |

AWS Config continually assesses, audits, and evaluates the configurations and relationships of your resources on AWS, on premises, and on other clouds.

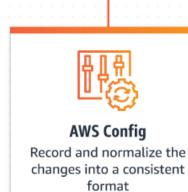

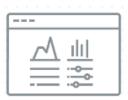

#### Manage

Discover resources, record configurations, understand relationships, and capture changes

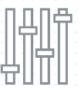

#### Evaluate

Check resource compliance with custom and managed AWS Config rules before and after provisioning

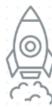

#### Simplify

Use conformance packs to more easily deploy multiple rules and remediations across an account or AWS Region Operational troubleshooting

Compliance and auditing

Change management

Security monitoring

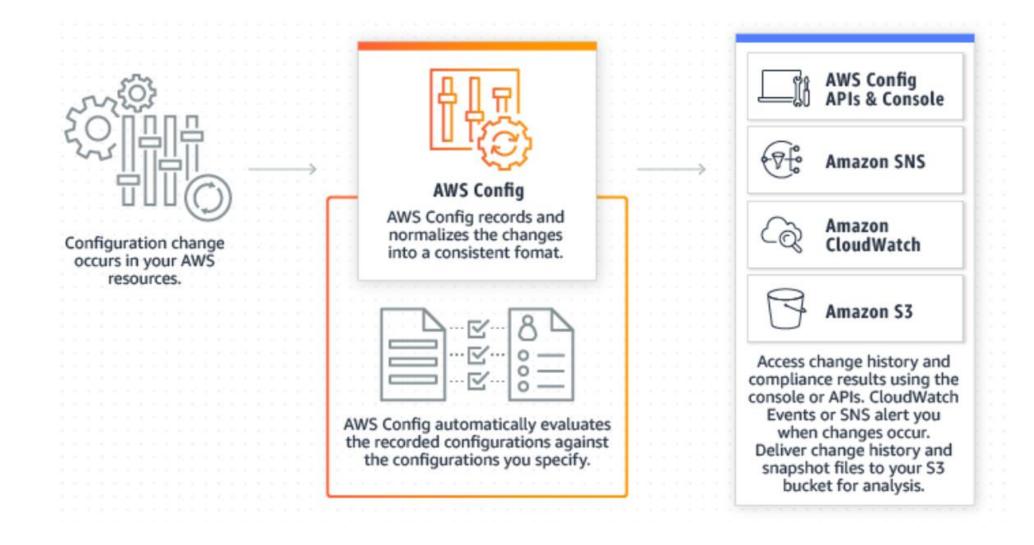

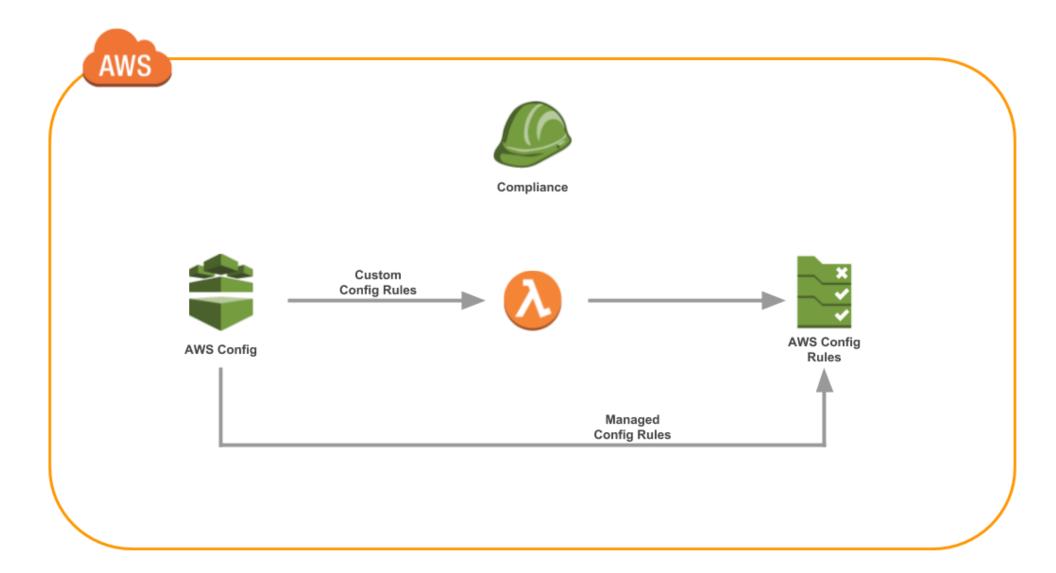

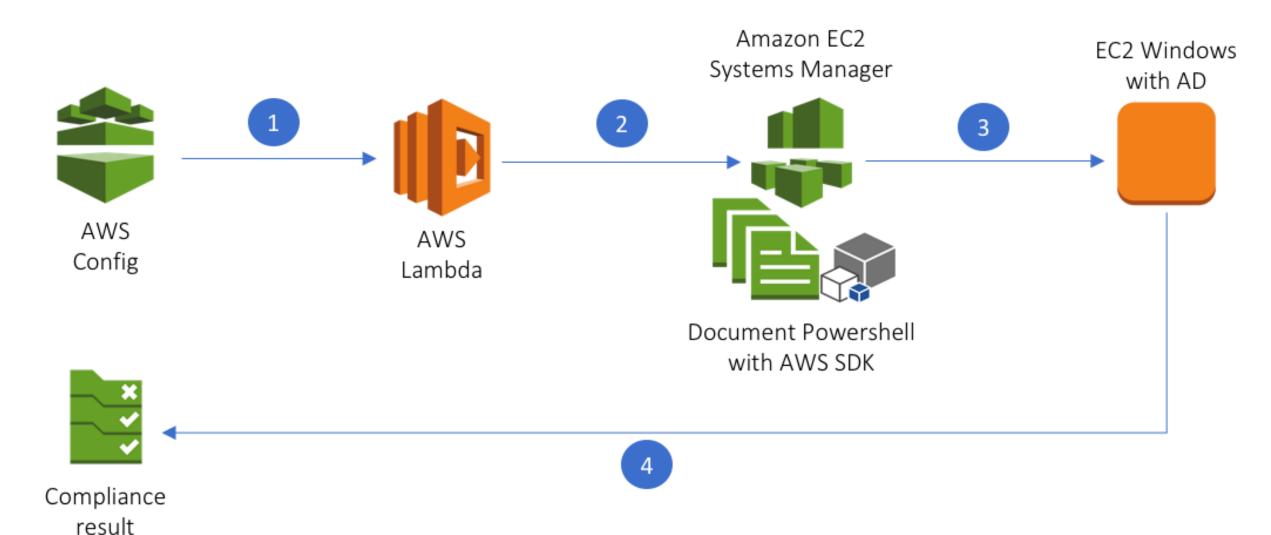

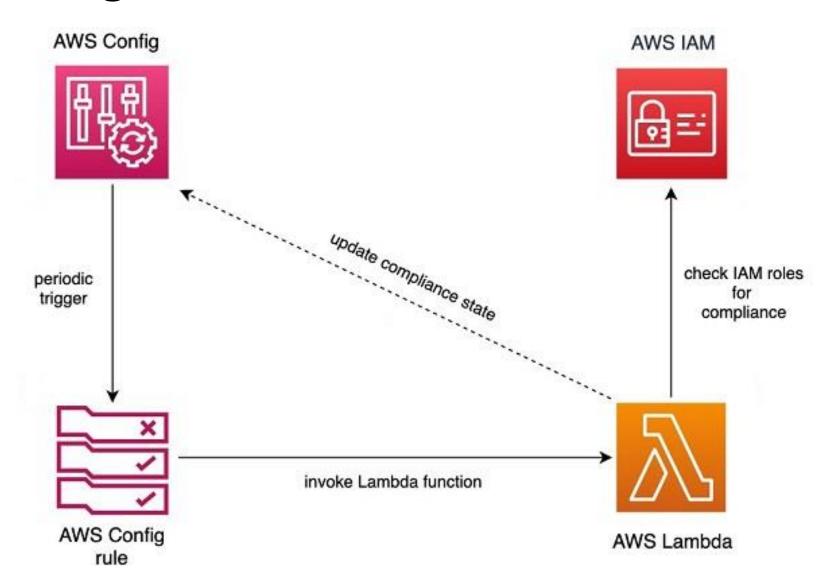

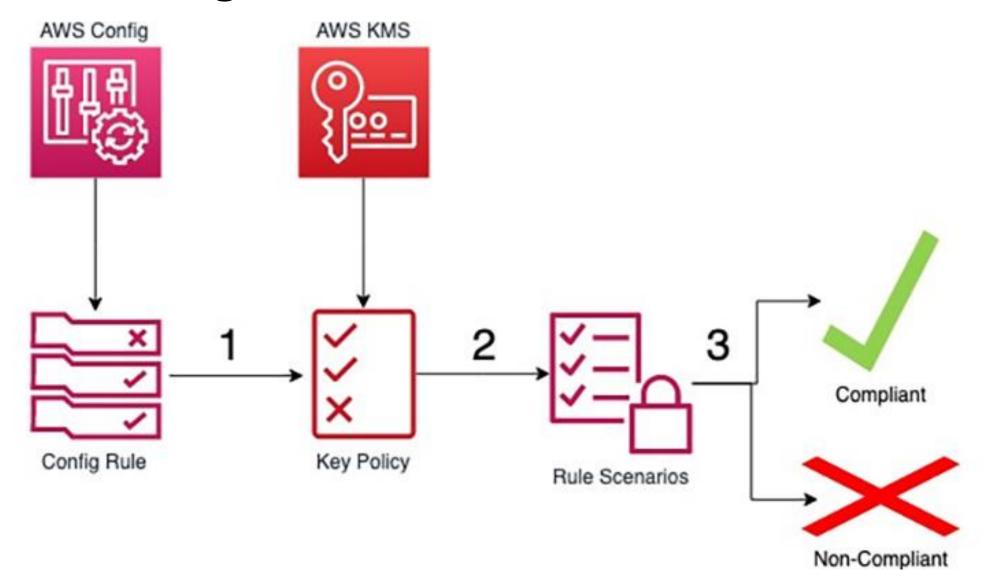

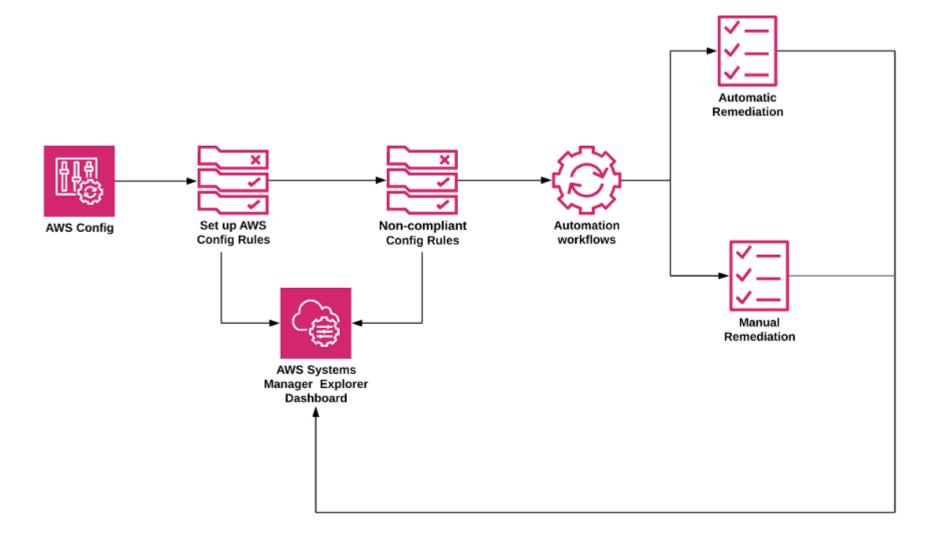

### **AWS** Config

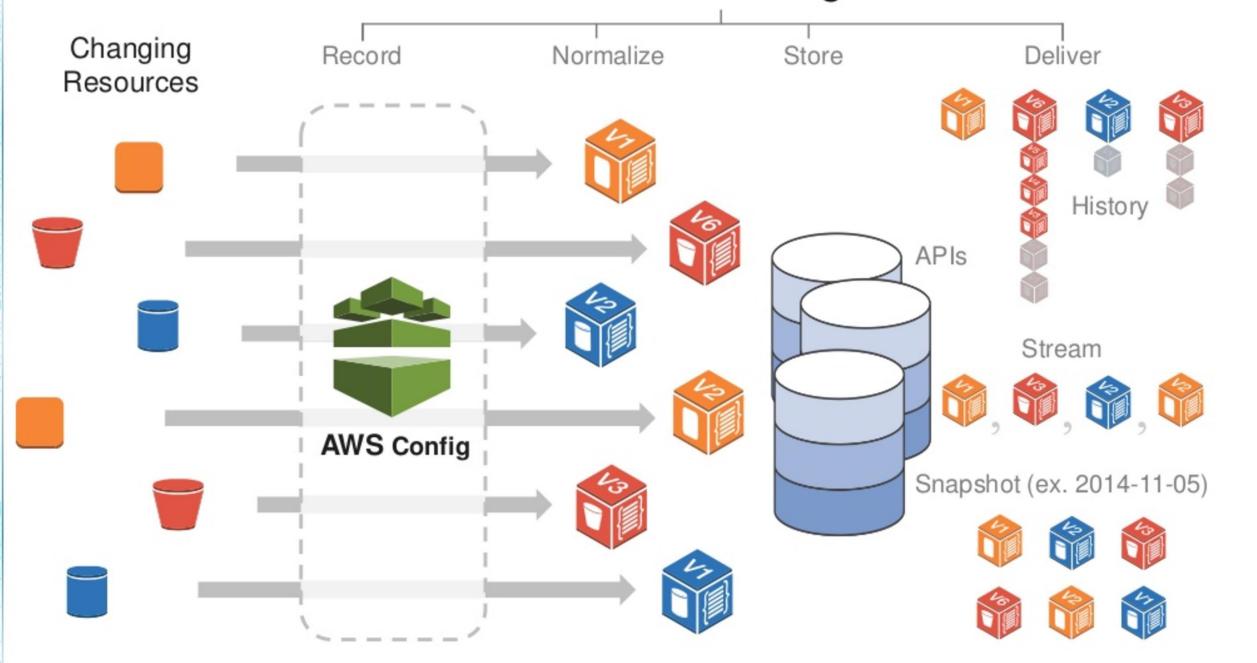

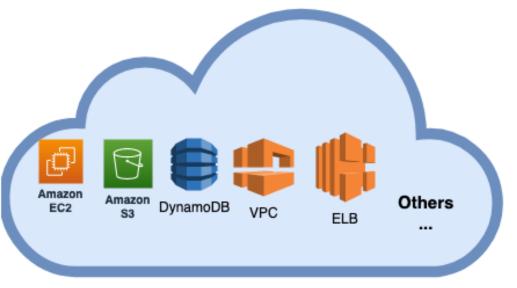

a consistent format

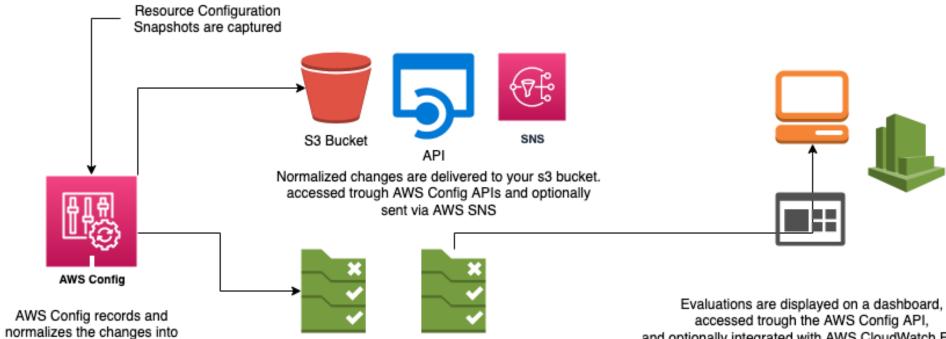

AWS Config

Custom Rule

AWS Config

Managed Rule

and optionally integrated with AWS CloudWatch Events

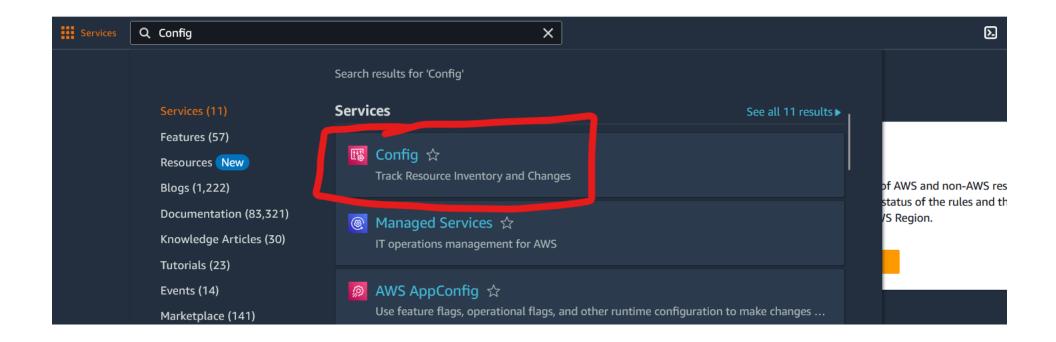

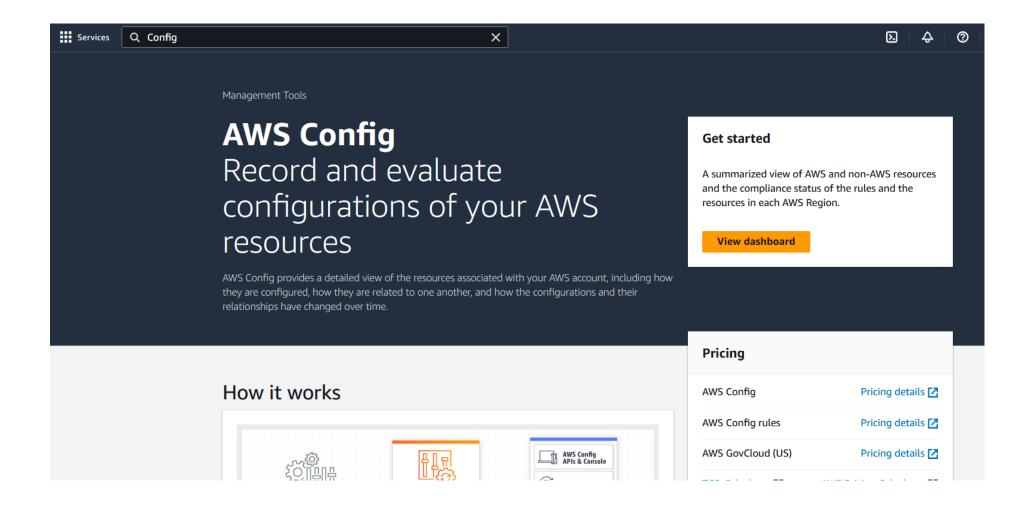

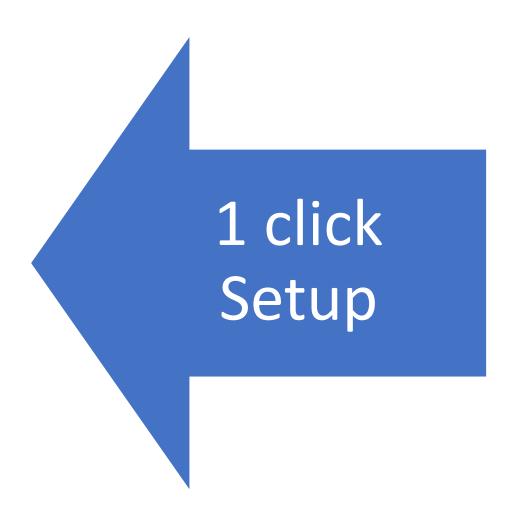

Manual Setup

https://docs.aws.amazon.com/config/latest/developerguide/gs-console.html

How to develop Rules?

## Rule Type

#### Specify rule type

Add rules to define the desired configuration setting of your AWS resources. Customize any of the following rules to suit your needs, or create a custom rule. To create a custom rule, you must create an AWS Lambda function for the rule.

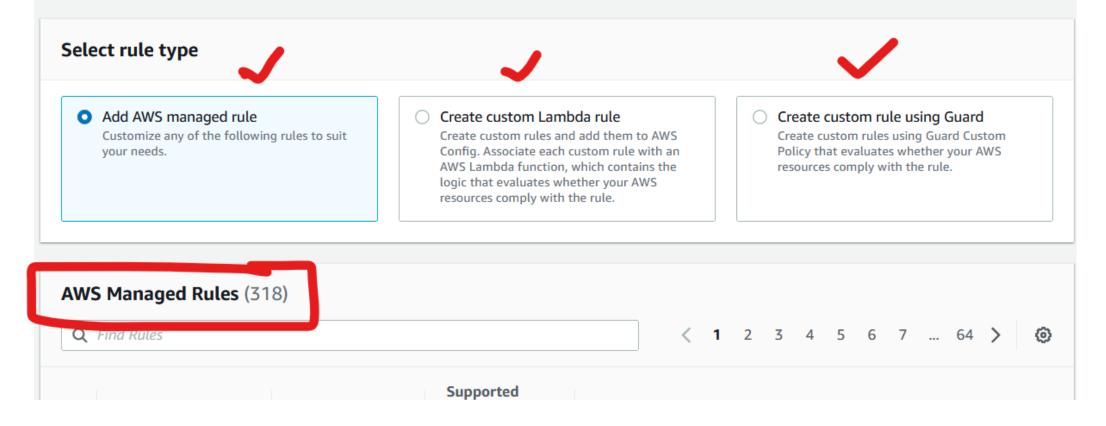

## AWS Config Rule Development Kit (RDK)

AWS Config released a Rule Development Kit (RDK) that greatly simplifies your custom rule authoring experience. The RDK is an open-source tool that helps you set up AWS Config, author rules, and then test them using a variety of AWS resource types. This allows you to focus on the development of the rule itself.

## **AWS Config Rules Repository**

### Managed by Community

• https://github.com/awslabs/aws-config-rules

## Related Projects

- RDK (Rule Development Kit) <a href="https://github.com/awslabs/aws-config-rdk">https://github.com/awslabs/aws-config-rdk</a>
- RDKLib (Library to run rules at scale) -<a href="https://github.com/awslabs/aws-config-rdklib">https://github.com/awslabs/aws-config-rdklib</a>
- Config Rules Engine (Deploy and manage Rules at scale) -<a href="https://github.com/awslabs/aws-config-engine-for-compliance-as-code">https://github.com/awslabs/aws-config-engine-for-compliance-as-code</a>

## Getting started with RDK

 https://aws.amazon.com/blogs/mt/introducing-the-aws-config-ruledevelopment-kit-rdk/

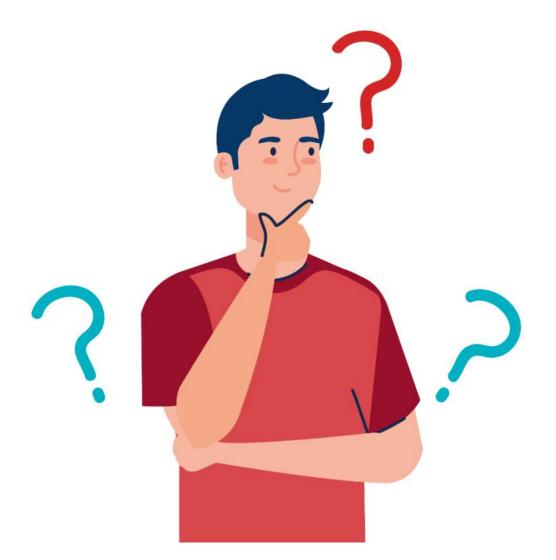

Rajesh Kumar

DevOps@RajeshKumar.xyz

www.RajeshKumar.xyz